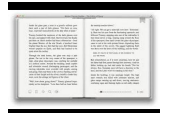

OCR COMPUTING FOR A LEVEL F451 COMPUTING FUNDAMENTALS REVISION GUIDE

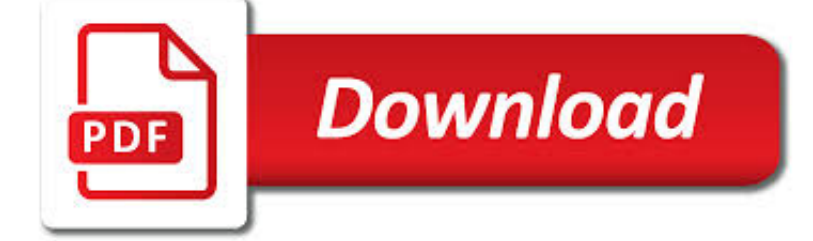

OCR COMPUTING FOR A PDF

**Download** 

SPECIFICATION COMPUTER SCIENCE - OCR.ORG.UK

**Download** 

OCR SDK TECHNOLOGY | C# .NET TOOLKIT | LEADTOOLS

**Download** 

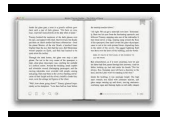

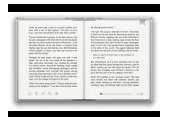

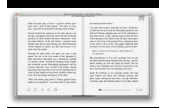

#### **ocr computing for a pdf**

© OCR 2018 ii GCSE (9–1) in Computer Science Support and Guidance This specification opens up new opportunities in the subject of computer science.

#### **Specification COMPUTER SCIENCE - ocr.org.uk**

Fast, accurate, and reliable optical character recognition for use in any application and environment Large volume document batch processing

# **OCR SDK Technology | C# .NET Toolkit | LEADTOOLS**

Optical character recognition or optical character reader, often abbreviated as OCR, is the mechanical or electronic conversion of images of typed, handwritten or printed text into machine-encoded text, whether from a scanned document, a photo of a document, a scene-photo (for example the text on signs and billboards in a landscape photo) or from subtitle text superimposed on an image (for ...

## **Optical character recognition - Wikipedia**

OCR 2016. ii A Level in Computer Science. Introducing… A Level Computer Science (from September 2015) Computer Science is a practical subject where students

#### **OCR A Level Computer Science H446 Specification**

Introduction. With the proliferation and widespread adoption of cloud computing solutions, HIPAA covered entities and business associates are questioning whether and how they can take advantage of cloud computing while complying with regulations protecting the privacy and security of electronic protected health information (ePHI).

## **Cloud Computing | HHS.gov**

Part 1: Online OCR software. Online OCR software is available through the web browser and you don't have to install new software on your computer.

#### **FREE OCR software: a survey of desktop and online tools**

9-1 GCSE PHYSICS course help links. and for Combined Science Physics too. REVISION SUMMARY LINKS for GCSE Physics courses. Specification syllabus HELP pages - with links to all physics sections for the GCSE 9-1 combined science, and separate GCSE 9-1 physics courses

#### **9-1 GCSE PHYSICS course help links - Doc Brown**

Need to edit a PDF, but don't have the necessary tools? Thankfully, the best PDF editors will fit any budget and operating system. This is a list of our favorites, taking into consideration the ...

## **The Best PDF Editors for 2019 | Digital Trends**

LEADTOOLS Document SDK products include comprehensive technology to read, write, and view PDF files. LEADTOOLS PDF technology includes advanced capabilities such as the extraction of text, images, hyperlinks, and metadata, editing of bookmarks and annotations, page replacement, split and merge existing PDF documents, convert to PDF/A, linearization, and PDF document compression.

## **PDF SDK Technology | C# .NET Toolkit | LEADTOOLS**

This file may not be suitable for users of assistive technology. Request an accessible format. If you use assistive technology (such as a screen reader) and need a version of this document in a ...

#### **OCR: notice of intention to fine: March 2018 - GOV.UK**

An A4 booklet which can be used as an end of topic test. Questions are from previous GCSE Computing papers. The booklet is designed for students to answer, self-assess (using purple pen), complete follow-up questions and to allow the teacher to give feedback.

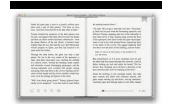

## **GCSE Computer Science (9-1) Progress Test - Unit 1.2**

An A4 end of topic test booklet. Questions are from the questions provided by OCR in the Teacher Packs. The booklet is designed for students to answer, self-assess (using purple pen), complete follow-up questions and to allow the teacher to give feedback.

# **GCSE Computer Science (9-1) Progress Test - Unit 1.5**

Steps: 1. Click "Choose File" button to select a file on your computer. You can also click the dropdown button to choose online file from URL, Google Drive or Dropbox.

## **PDF to XML - Convert PDF online**

Convert your PDF files to Word, Excel, PowerPoint and more. Convert various formats to PDF. Store & share your documents for free. Cometdocs prides itself on providing the best document conversion in the business.

## **Cometdocs File Converter. Convert Excel to Word and more.**

HHS announces a final rule that implements a number of provisions of the HITECH Act to strengthen the privacy and security protections for health information established under HIPAA.

# **Privacy | HHS.gov**

Ideal as a course companion for either OCR or AQA GCSE Computer Science, or as a revision tool at the end of the course, our online quiz tool, Smart Revise keeps knowledge fresh in a student's mind.

# **Craig n Dave**

Es ist ein Sicherheitsupdate für N7100, N1800 und den fi-6010N verfügbar, um diese Netzwerk-Scanner vor dem WannaCry Trojaner zu schützen. Es wird empfohlen, daß dieser Sicherheitsupdate bei diesen Netzwerk-Scannern installiert wird. Bitte klicken Sie auf eines der oben genannten Modelle, um auf ...

#### **FUJITSU Image Scanner N7100 - Fujitsu Deutschland**

5 thoughts on " Printing a PDF vs. Creating a PDF " virphy January 23, 2019 at 5:55 pm. Nice blog, thank for sharing the useful information through this blog.

## **Printing a PDF vs. Creating a PDF | Foxit Blog**

Before you buy When setting up your scanner Once you have started Scan to Office applications (For Windows ®) Cloud linkage function ScanSnap Carrier Sheet

## **ScanSnap iX500 FAQ - Fujitsu Global**

pdF2x: extracts images from pdf as jpeg, converts pdf to thumbnails, text, or postscript, burst pdf into single pages, create new pdf from truncated pages, and repair corrupted pdf if possible.

## **Convert Latex to RTF | Sciweavers**

Graphics Outfitters announces ScoreHD for NDI . Carlsbad, CA: Spectacular animated graphics for Sports productions. Now supporting NDI protocol workflows such as Tricaster, Vmix, Broadcast Pix, or any other workflow that supports the new NDI protocol.

## **Graphics Outfitters**

Soda PDF is trusted by thousands of clients and businesses to securely manipulate pdf files online. Our reliable and fast solutions allow you to edit, read, convert and sign your documents easily on your web browser or computer. Try it free today.

## **Soda PDF | Best PDF Software to Create, Convert, Edit**

Free office software for download: free office suites, personal databases, organizers, word processors, text editors, calculators, currency converters, clocks ...

#### **Free Office software. - Freebyte!**

MICR. Scene 9 shows the American font E13B and a MICR printer. More, much more about the font soon, let's discuss the

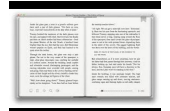

printer first. Scene 9 — 40:57 "MICR" is the abbreviation for "Magnetic Ink Character Recognition". (In the movie, you hear it pronounced "mik-ker", but you can also say "mike-r".)

# **MICR, ERMA and Ronald Reagan | Catch the Truth If You Can**

Our Verdict. An amazingly powerful free PDF reader that lets you split and convert documents, edit text, add annotations and images, and encrypt them.

## **PDF-XChange Editor review and where to download | TechRadar**

Ask Leo! » General Computing PDF format is an excellent way to share documents knowing that they'll display the same regardless of where viewed. You can do more, sometimes.

## **Why can't I copy/paste out of a PDF document? - Ask Leo**

lar for applications related to computer graphics, sound and video decoding, as mathematical co-processors and accelera-tors for various photo editing software, and even for running

## **AI Benchmark: Running Deep Neural Networks on Android**

o: ostwarts: O: Osten, Orientalis, Orien, Oriente, Orientis = East: OAB: Operational advisory broadcasts: OAC: Osterreichischer Automobil Club: OACES: Oregon ...

## **DICTIONARY OF ABBREVIATIONS AND ACRONYMS IN GEOGRAPHIC**

The designations employed and the presentation of material in this publication do not imply the expression of any opinion whatsoever on the part of the Food and Agriculture Organization of the United Nations concerning the legal status of any country, territory, city or area or of its authorities, or concerning the delimitation of its frontiers or boundaries.

#### **Crop evapotranspiration - Guidelines for computing crop**

1 Introduction In 1999, Simon Singh published The Code Book. The book invites its readers to take part in a competition known as the Cipher Challenge.

## **How We Cracked the Code Book Ciphers**

The PDF Document Format Documents here are kept in a minimal subset of PDF format, just using it as a container for lossless Group 4 fax compression (ITU-T recommendation T.6) images.

## **bitsavers.org**

Présentation de l'Arduino L'Arduino est une carte électronique en Matériel Libre pour la création artistique interactive. Elle peut servir: 1/ pour des dispositifs interactifs autonomes simples 2/ comme interface entre capteurs/actionneurs et ordinateur 3/ comme programmateur de certains microcontrôleurs.

#### **Atelier Arduino - craslab.org**

A LEVELS. A Levels are undoubtedly the best route into the UK's most prestigious universities and courses. We offer more that 25 subjects and can provide you with advice on the best options to take for your future university studies.

## **A Levels - St Andrews College Cambridge**

Steps: 1. Click "Choose File" button to select a file on your computer. You can also click the dropdown button to choose online file from URL, Google Drive or Dropbox.